Σε ένα φύλλο εργασίας µε το όνοµα «Αυτοκίνητα» να περάστε τα δεδοµένα και να δώστε στο πίνακα το όνοµα «Τιµές»

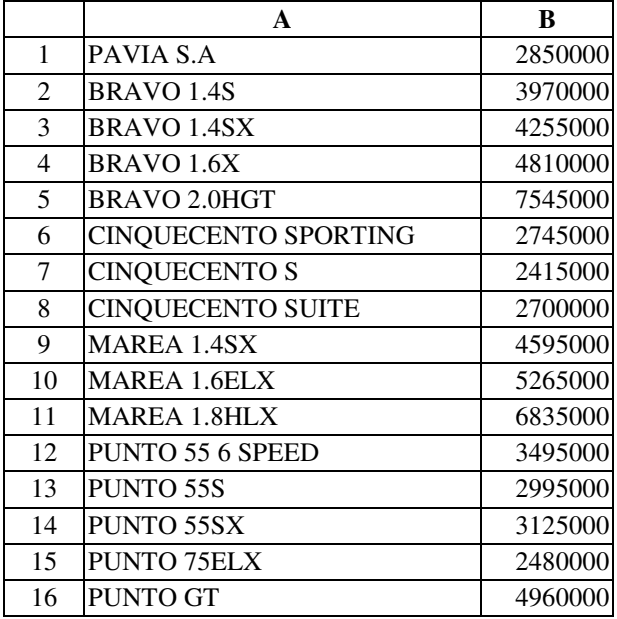

Σε ένα φύλλο εργασίας µε το όνοµα «Χρηµατοδότηση» του ίδιου βιβλίου εργασίας να περάστε τα δεδοµένα

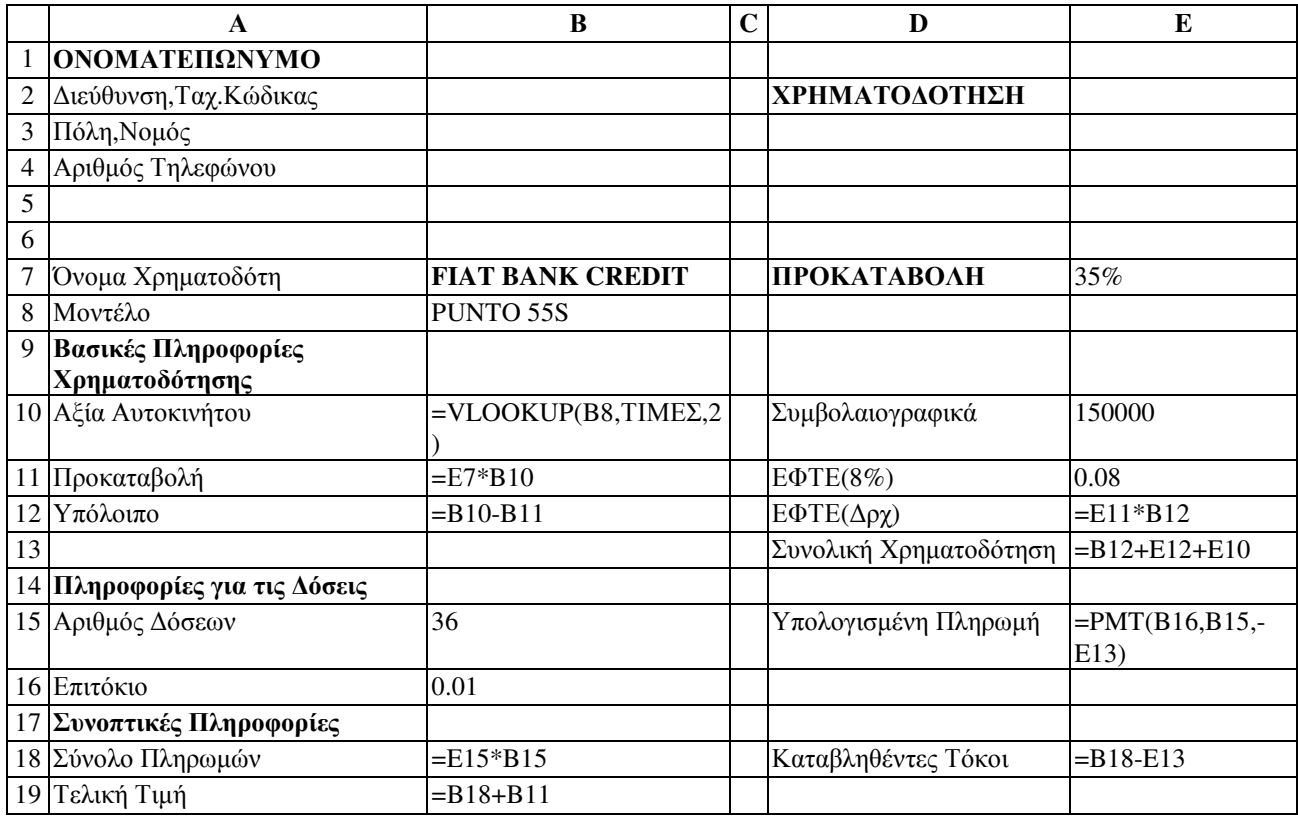

Σε ένα φύλλο του βιβλίου εργασίας µε το όνοµα «Βαθµολογία» να περαστούν οι βαθµοί των τεστ δυο µαθηµάτων έχοντας σαν επικεφαλίδες τα παρακάτω. Τα δεδοµένα να περαστούν µε τη χρήση φόρµας και κατόπιν να εφαρµόστε κριτήρια φόρµας ώστε να εµφανίζονται οι µαθητές που έχουν βαθµό πάνω από 80 σε κάθε µάθηµα αλλά και συνολικά. Κατόπιν τα δεδοµένα να ταξινοµηθούν κατά αύξουσα και φθίνουσα σειρά και να γίνουν τα αντίστοιχα ραβδογράµµατα

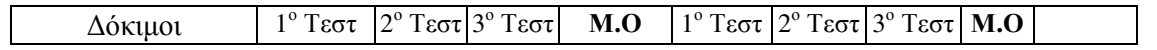